# **Green Nature Crack Free (Latest)**

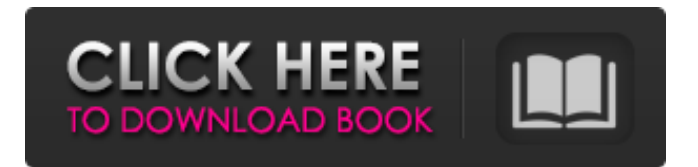

### **Green Nature Crack + With Serial Key Free Download [Updated-2022]**

The pattern on your screen can tell a lot about your personality. In this way, Cracked Green Nature With Keygen is a good reminder of your environmental awareness and how you do not like polluting anything. This theme is provided with a native hi-color 16:9 window pattern which allows a larger portion of your desktop to be visible while you are browsing the web. Green Nature Win 7 Theme Green Nature will use an all green landscape for your desktop, to take you in a place without cars, pollution or unbearable noise. Green Nature Description: The pattern on your screen can tell a lot about your personality. In this way, Green Nature is a good reminder of your environmental awareness and how you do not like polluting anything. This theme is provided with a native hi-color 16:9 window pattern which allows a larger portion of your desktop to be visible while you are browsing the web. Green Nature Win 7 Theme Green Nature will use an all green landscape for your desktop, to take you in a place without cars, pollution or unbearable noise. Green Nature Description: The pattern on your screen can tell a lot about your personality. In this way, Green Nature is a good reminder of your environmental awareness and how you do not like polluting anything. This theme is provided with a native hi-color 16:9 window pattern which allows a larger portion of your desktop to be visible while you are browsing the web. Green Nature Win 7 Theme Green Nature will use an all green landscape for your desktop, to take you in a place without cars, pollution or unbearable noise. Green Nature Description: The pattern on your screen can tell a lot about your personality. In this way, Green Nature is a good reminder of your environmental awareness and how you do not like polluting anything. This theme is provided with a native hi-color 16:9 window pattern which allows a larger portion of your desktop to be visible while you are browsing the web. Green Nature Win 7 Theme Green Nature will use an all green landscape for your desktop, to take you in a place without cars, pollution or unbearable noise. Green Nature Description: The pattern on your screen can tell a lot about your personality. In this way, Green Nature is a good reminder of your environmental awareness and how you do not like polluting anything. This theme is provided with a native hi-color 16:9 window pattern which allows a larger portion of

#### **Green Nature Crack+ Activator**

The Sun is alive! In nature, green trees grow in the distance. A gentle breeze rustles the leaves. Hazy shapes and sounds move in the heat haze. Flocks of birds circle in the sunset. The wildlife is wild! No

one is buried under glass. The beaches and coastline are free. The forests are free. Natures free, and it's green. Cracked Green Nature With Keygen is the greenest PC desktop theme around. Features:-Greet the day with nature! -Include many vibrant colors -There's loads of custom window styles -Provide a general 'green' desktop theme -Use one of 40+ nature wallpapers -Change colors at any time in the program and or set up a color palette -Use the print function to print a photo -Export PNG, BMP, JPG, TIFF, and ICO Ok, I'm a newbie to softwares like Photoshop, Sketchup, etc. And I'm pretty damn impressed with the image editor on the package. But I wonder how to apply this on Linux/Ubuntu? Because I noticed that no matter on which type of platform (XP, Windows 7, Linux etc.) I use a program like this, I still can't apply any changes (click and drag) to the image after saving it? No matter which way I save the image, nothing happens! I know nothing about using a package like this but I'm wondering how to use this package? Any help would be appreciated. Need to get through this to make it through the next chapter! Of course, you can go the other way, with a weighted MASS in your model. Also, you can leave the Masses on the top and the bottom (but set your mass on the higher vertices on the side to make sure it's a stable part. Ideally you want it to be a triangle with a narrow profile (think ship in a bottle), and you'll end up with something like this: The "code" up above gives the model (just copy/paste it into your favorite 3D model making program. It's very easy to make very basic designs, so there's no excuse to not getting it done before school starts. Hi, my name is Richard Thompson. I live in Massachusetts, USA, and a newbie in this forum. I have been browsing this forum, reading about Phot b7e8fdf5c8

### **Green Nature With Full Keygen Download**

Green Nature is all about the earth, about nature and how relaxing it is to be in nature. Think of the peace, think of the rhythm of the wind, the rivers, lakes and the sun, think of being alone in nature, watching the grass grow, the trees blossom and be fruitful, think of the beauty of the forest and of the birds singing in their nests. In this theme we leave the world, the city, stress and cars behind, in a place where only the birds can disturb the peace. We want you to feel at home in a place of nature, with the nature as your background. Green Nature offers you an all-green landscape on the desktop, even on window decorations and task bar. The colour of the windows with round corners, the colour of your mouse, and some other details are also all green and all-embracing. Easy setup. Great, relaxing and enchanting theme. Inspiring theme Alone in nature Forests and rivers Birds singing Peaceful All green Relaxing Gentle theme Calm theme Green Nature. Green Nature Screenshot Gallery: Green Nature Video: Green Nature for Windows 7 Green Nature for Windows 7 is good theme. I like many others. It is very relaxig. Green Nature for Windows 7 is good theme. I like many others. It is very relaxig. But it's Free, so how to install? Installation Instructions: 1. Install the Settings package: download the Green Nature Settings archive (supplied in the above category) to a temporary folder such as your desktop. 2. Drag and drop the Settings archive from the desktop to the "My Computer" icon on your Start Menu. 3. Continue to the Theme Installation instructions below. 4. If you have any problems or questions during the installation or application of the Theme, please contact me at krisc@redacted.com. Green Nature Theme 1.0 - Screenshots The Green Nature Theme brings you into a wonderful world of relaxation and calm. As you click on the desktop, the natural elements, nature, trees and plants all come to life with the rainforest effect wallpaper. The rounded windows bring to you a relaxing effect that contrasts with the amazing show going on behind the windows. Blue skies, streams, waterfalls and more come to life with the theme. Green Nature theme from Soft Design is a great selection for everyone looking for

#### **What's New in the?**

Green Nature is a sophisticated nature theme with a minimalist design and a "green" color scheme. The theme is... The theme is a little dark. I've tried changing a couple of settings here and there, and I think it may be best to make a new new theme. If you like this theme then you might like this one as well. Five Star: Webster's five star program is an award-winning web site that focuses on five-star hotels, restaurants and attractions. Five Star... 5 Star: Awarded World's Leading Web Site for Five Star Hotels, Restaurants and Attractions. I've updated this theme based on feedback I've received for the version that was posted. I hope you like this one too. Five Star Description: Five Star is a sophisticated theme with a minimalist design and a "green" color scheme. The theme... Upgrade to Windows 7 Release Candidate. This theme is very similar to the Windows 7 RTM theme that will ship with a future version of Windows 7, but I thought I'd post it anyway in case you want to try it on a Windows 7 Release Candidate system. The theme is a little dark. I've tried changing a couple of settings here and... Windows 7 RTM Windows 7 Theme In the Windows 7 RTM release candidate they still use the Vista theme (I don't think that's going to change for the final release of Windows 7 either). Windows 7 RTM is not yet released, but you can get it early by installing the release candidate on a test machine and using the RC... Windows 7 Themes There have been a few posts already about Windows 7 themes, but I thought I'd add my own favorite new theme here for Windows 7. This theme is a little bright for some people, but I like it. Discord: Discord is a gamechanging voice and text chat app based around gaming and communication. It's designed... Windows 7 Theme Previews. I just posted a new Windows 7 theme preview. This theme uses the icon set from Vista, but is a little darker. Why Vista Theme Microsoft's Visual Style Application Manager (VSAM) is a great tool that lets you preview how your application (or your Vista theme) will look under different... Win7 Theme The Win7 theme (for Windows 7 Release Candidate) is very similar to the Vista theme. It

## **System Requirements:**

1-3 Players Recommended: OS: Windows 7/8/8.1/10 (64bit) Processor: Intel Core i3 or AMD equivalent Memory: 4GB RAM Graphics: Intel HD 4000 / AMD equivalent DirectX: Version 11 Network: Broadband internet connection Storage: 30GB available space Sound Card: DirectX compatible (OBS compatible) Click here to learn more about the TwitchTV required. Awards and Achievements:

Related links:

[https://gameurnews.fr/upload/files/2022/07/nlFkhKLF6tKhuurUCvga\\_04\\_1a0b756751d4689449ddf00f](https://gameurnews.fr/upload/files/2022/07/nlFkhKLF6tKhuurUCvga_04_1a0b756751d4689449ddf00f76cad567_file.pdf) [76cad567\\_file.pdf](https://gameurnews.fr/upload/files/2022/07/nlFkhKLF6tKhuurUCvga_04_1a0b756751d4689449ddf00f76cad567_file.pdf) [https://social.halvsie.com/upload/files/2022/07/TF9LJGtQi2GRDF7aExOj\\_04\\_1a0b756751d4689449ddf](https://social.halvsie.com/upload/files/2022/07/TF9LJGtQi2GRDF7aExOj_04_1a0b756751d4689449ddf00f76cad567_file.pdf) [00f76cad567\\_file.pdf](https://social.halvsie.com/upload/files/2022/07/TF9LJGtQi2GRDF7aExOj_04_1a0b756751d4689449ddf00f76cad567_file.pdf) <http://goodidea.altervista.org/advert/master-key-5-4-6-with-serial-key-for-pc/> [https://www.theblender.it/temporal-expressions-identifier-crack-serial-number-full-torrent](https://www.theblender.it/temporal-expressions-identifier-crack-serial-number-full-torrent-x64-updated-2022/)[x64-updated-2022/](https://www.theblender.it/temporal-expressions-identifier-crack-serial-number-full-torrent-x64-updated-2022/) [https://social.arpaclick.com/upload/files/2022/07/rxrOiGeJ3hOzINHEwPJL\\_04\\_e6a9da4373f0ab563977](https://social.arpaclick.com/upload/files/2022/07/rxrOiGeJ3hOzINHEwPJL_04_e6a9da4373f0ab563977fe90bb546a3d_file.pdf) [fe90bb546a3d\\_file.pdf](https://social.arpaclick.com/upload/files/2022/07/rxrOiGeJ3hOzINHEwPJL_04_e6a9da4373f0ab563977fe90bb546a3d_file.pdf) <https://stark-garden-94114.herokuapp.com/adondar.pdf> [https://waoop.com/upload/files/2022/07/Zfjs4YFSyLx6RdUREA1S\\_04\\_1a0b756751d4689449ddf00f76](https://waoop.com/upload/files/2022/07/Zfjs4YFSyLx6RdUREA1S_04_1a0b756751d4689449ddf00f76cad567_file.pdf) [cad567\\_file.pdf](https://waoop.com/upload/files/2022/07/Zfjs4YFSyLx6RdUREA1S_04_1a0b756751d4689449ddf00f76cad567_file.pdf) [https://enigmatic-shore-11049.herokuapp.com/Virtual\\_Modem.pdf](https://enigmatic-shore-11049.herokuapp.com/Virtual_Modem.pdf) <https://cameraitacina.com/en/system/files/webform/feedback/natayule129.pdf> <https://www.7desideri.it/global-mapper-crack-activation-code-with-keygen-free-download-latest/> [https://whispering-shelf-33167.herokuapp.com/sKasten\\_for\\_Windows\\_10.pdf](https://whispering-shelf-33167.herokuapp.com/sKasten_for_Windows_10.pdf) [https://1z82.com/wp-content/uploads/2022/07/Network\\_LookOut\\_Administrator\\_Pro.pdf](https://1z82.com/wp-content/uploads/2022/07/Network_LookOut_Administrator_Pro.pdf) <https://bestwaytofreedom.com/boinc-monitor-2019-download-win-mac/> <https://arizonaalumni.com/system/files/webform/taleval228.pdf> <https://kalibatacitymurah.com/wp-content/uploads/2022/07/WinKill.pdf> <https://cefcredit.com/cluster-size-calculator-crack-download/> [http://www.tltleague.com/wp-content/uploads/2022/07/XLIFF\\_Translator\\_Tool.pdf](http://www.tltleague.com/wp-content/uploads/2022/07/XLIFF_Translator_Tool.pdf) <https://www.amphenolalden.com/system/files/webform/celmar761.pdf> [https://blogup.in/upload/files/2022/07/ZpVocfMb2MDQTQD2KkGF\\_04\\_1a0b756751d4689449ddf00f76](https://blogup.in/upload/files/2022/07/ZpVocfMb2MDQTQD2KkGF_04_1a0b756751d4689449ddf00f76cad567_file.pdf) [cad567\\_file.pdf](https://blogup.in/upload/files/2022/07/ZpVocfMb2MDQTQD2KkGF_04_1a0b756751d4689449ddf00f76cad567_file.pdf) <http://www.teploobmenka.ru/advert/teploobmennik-titanovyj/>